# **QGIS Application - Bug report #15719**

**object of type 'NoneType' has no len()** *2016-10-18 02:29 AM - Sandro Santilli*

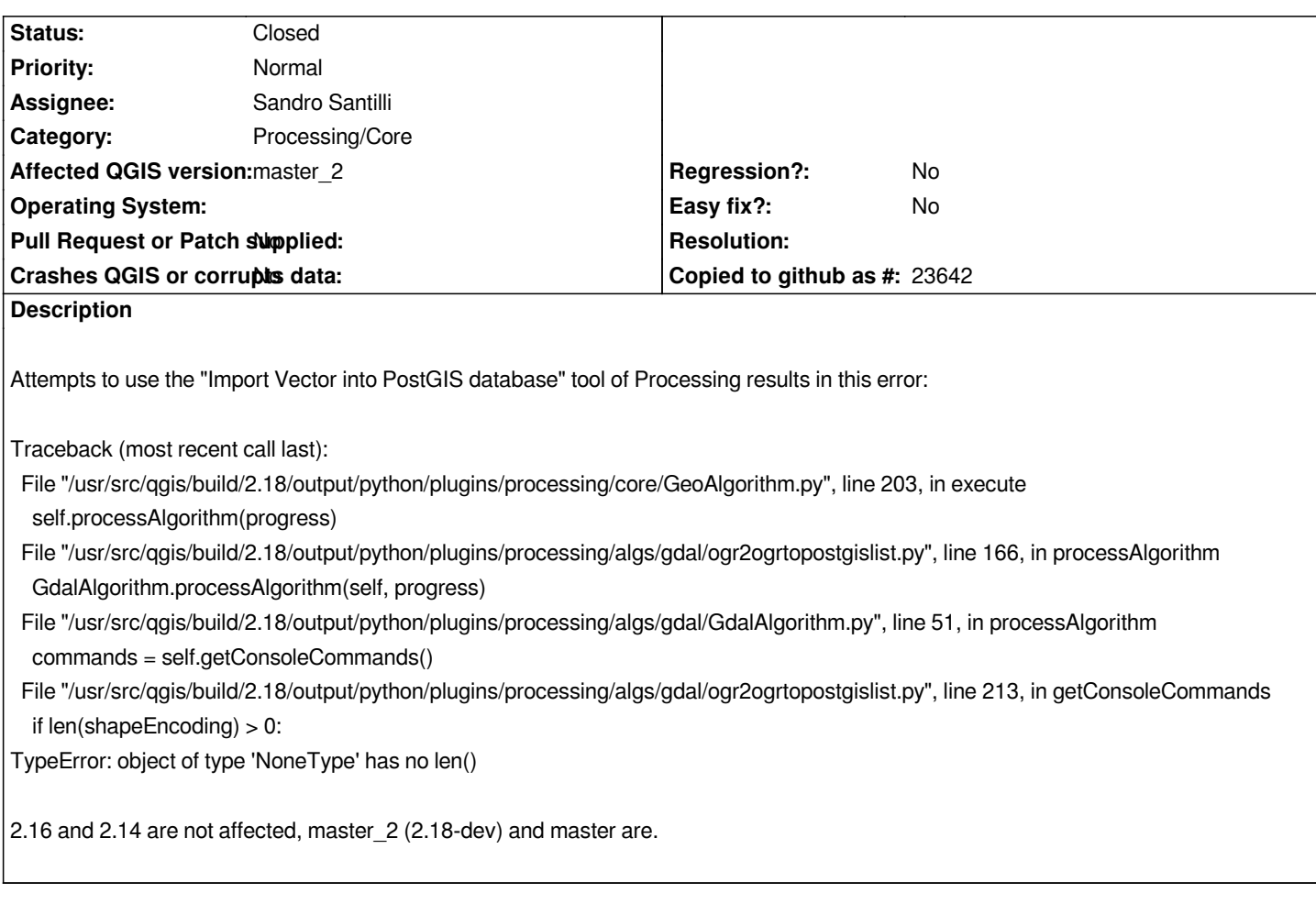

## **Associated revisions**

### **Revision 17510f09 - 2016-10-18 11:44 AM - Sandro Santilli**

*[processing] Fix handling of None shapeEncoding*

*Fixes #15719 -- object of type 'NoneType' has no len()*

#### **Revision 2fc41801 - 2016-10-18 11:44 AM - Sandro Santilli**

*[processing] Fix handling of None shapeEncoding*

*Fixes #15719 -- object of type 'NoneType' has no len()*

## **History**

## **#1 - 2016-10-18 02:44 AM - Sandro Santilli**

*- Status changed from In Progress to Closed*

*Fixed in changeset commit:"17510f095202776c5a050e8b3dd2d1b63133e9ef".*